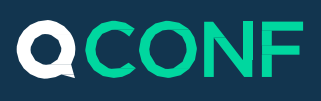

## למה נועדו מספרי 1800?

בשירות זה יוזם השיחה מאפשר למשתתפים לחייג למספר חינם בעוד הוא נושא עבורם בעלויות התקשורת. מספרי החינם 1800 יסופקו בהתאם למיקום המשתתף. *לדוגמא: משתתף אנגלי יקבל מספר* TollFree באנגליה.

במסמך זה נסביר איך מגדירים ושולטים במספרי החינם בעולם, ובאילו מדינות לאפשר למשתתפים להתחבר באמצעותם.

#### **איך מפעילים את השירות?**

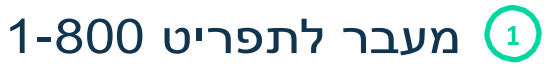

ממסך הפתיחה יש להיכנס לתפריט - הגדרות

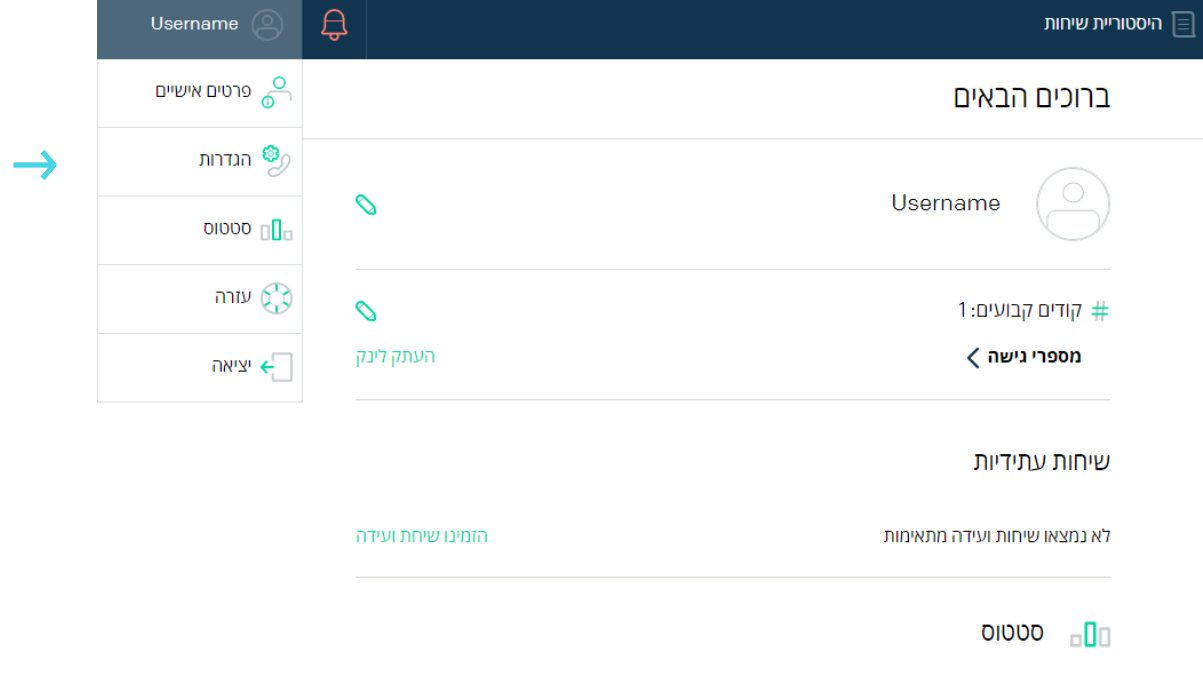

www.qconf.com

60

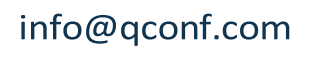

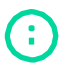

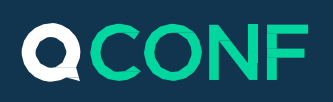

#### בתפריט הגדרות בחרו 1-088

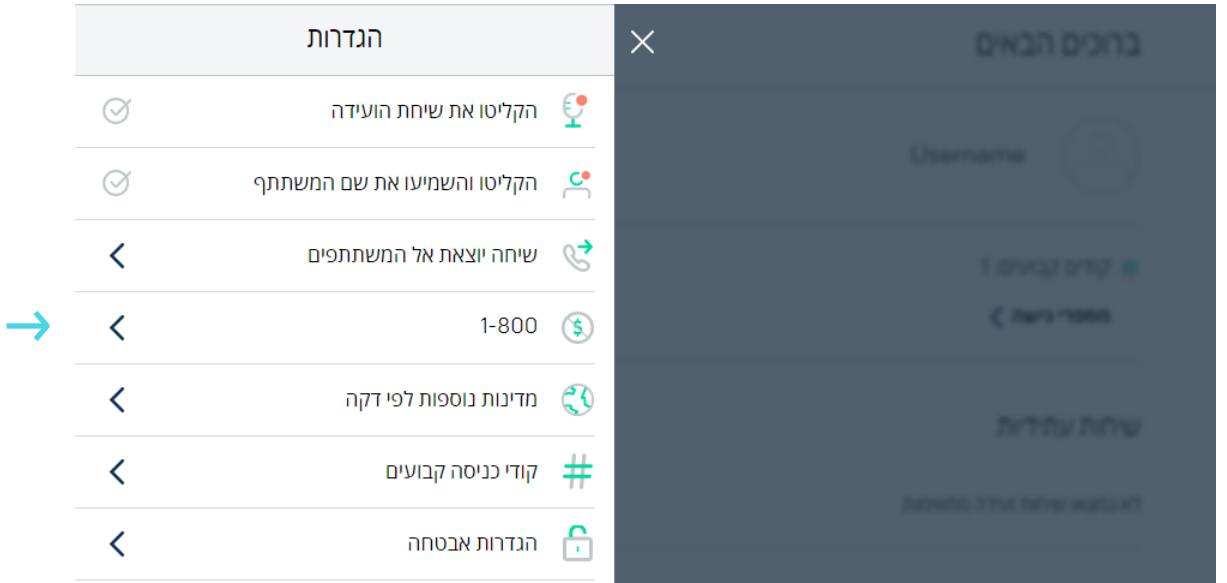

## הפעלת השירות  $\Omega$

בעת ההפעלה (אפשר שימוש במספרי חינם) השירות יועבר למצב שיחות חינם בכל היעדים ברשימה.

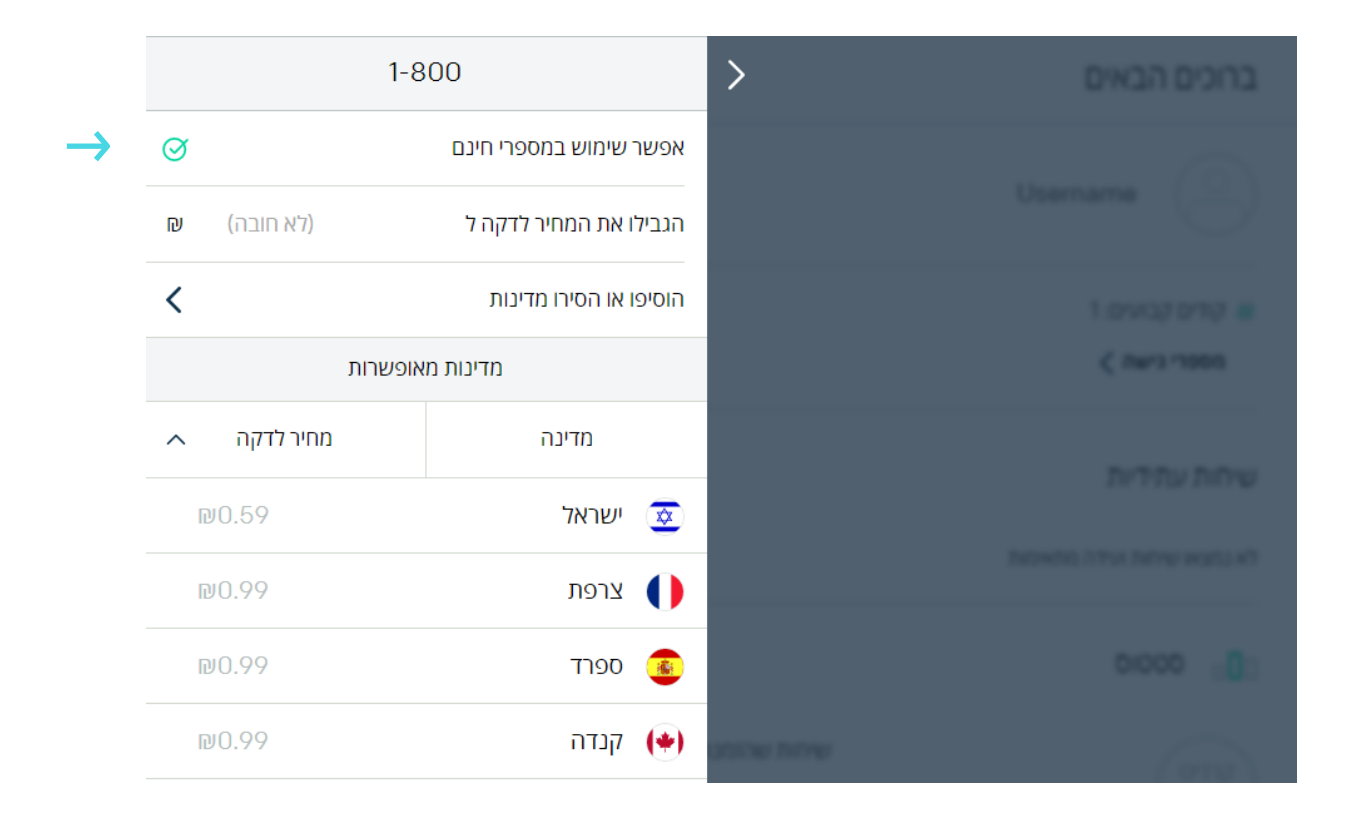

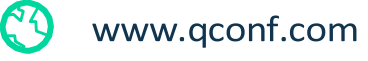

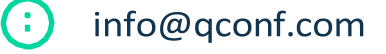

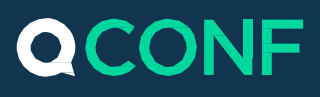

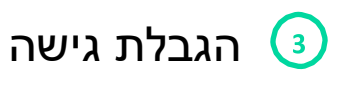

#### אפשר גישה לפי מדינות

הקשה על הוסיפו או הסירו מדינות תוביל לבחירת מדינה מסויימת בה תרצו לאפשר התחברות ממספר חינם )Tollfree). משתתפים שיגיעו מהמדינות המסומנות יורשו להתקשר למספרי החינם. משתתפים ממדינות שלא ברשימה יקבלו מספרי גישה מקומיים ונייחים.

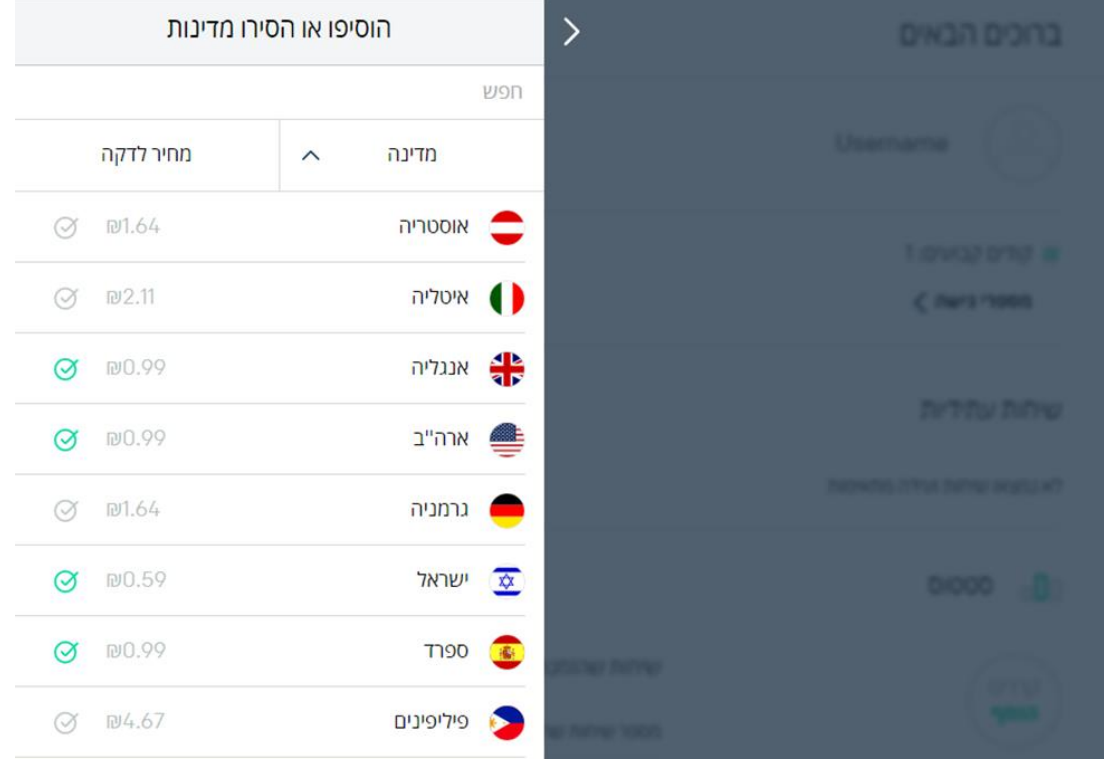

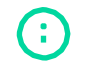

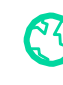

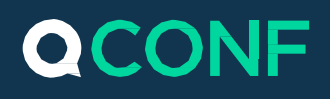

הגבלת המחיר לדקה

ניתן לקבוע תשלום מקסימלי לדקה. ההגבלה תאפשר חיוג למספרי גישה חינם רק למדינות במסגרת המחיר שהוגדר. השירות יספק למשתתף את המספר להתחברות.

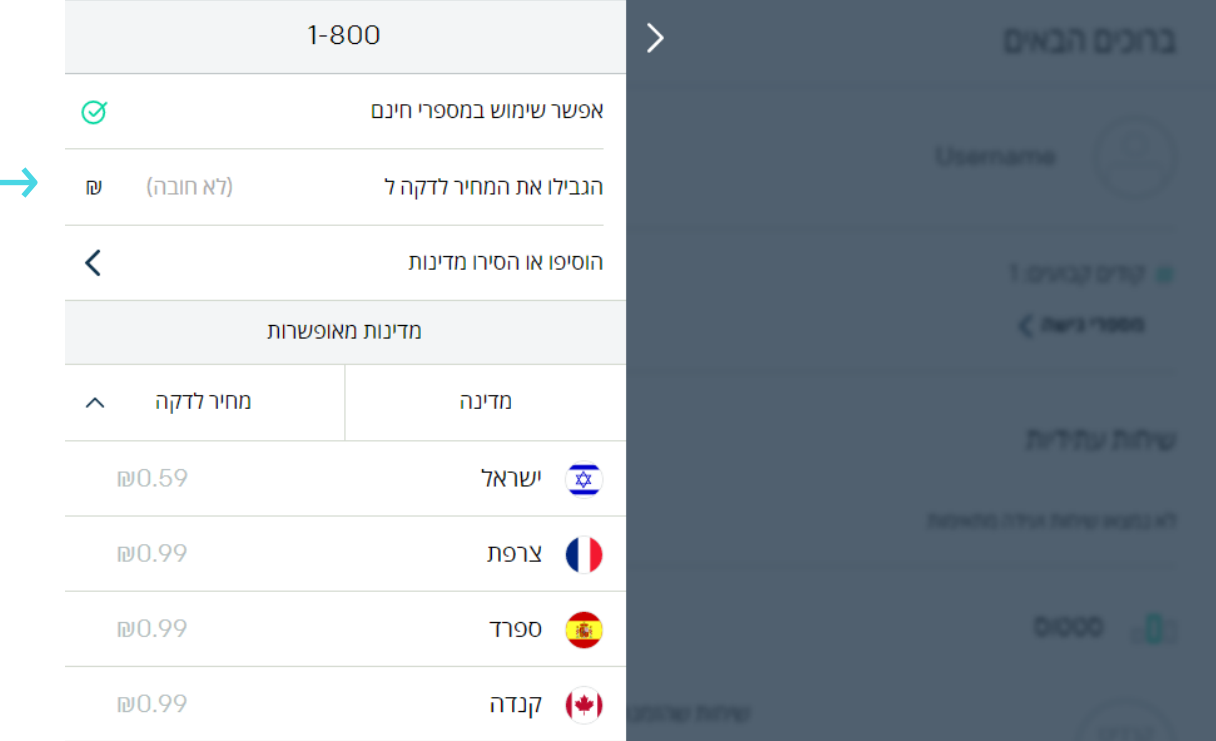

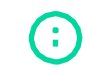

info@qconf.com

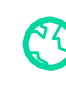

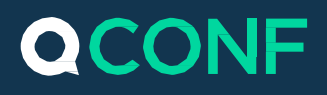

#### **איך משתמשים בשירות 0011?**

## זימון שיחה ועידה  $\left(1\right)$

לאחר זימון השיחה, דרך הממשק או המייל, אנו נספק למשתתפים את מספר החינם ואת קוד הגישה המתאים וזאת בהתאם למדינה שבה הם נמצאים. *לדוגמא: משתתף מצרפת יקבל מספר חינם צרפתי*.

### שימוש בקוד קבוע  $\left( 2\right)$

מנויים בעלי קוד קבוע יוכלו לאפשר למשתתפי השיחה להתחבר באמצעות אותו קוד.

יש לזמן את המשתתפים ולצרף את הלינק למספרי הגישה בתוספת קוד המשתתפים הקבוע. את הלינק ניתן להעתיק בעמוד הסטטוס.

#### ברוכים הבאים

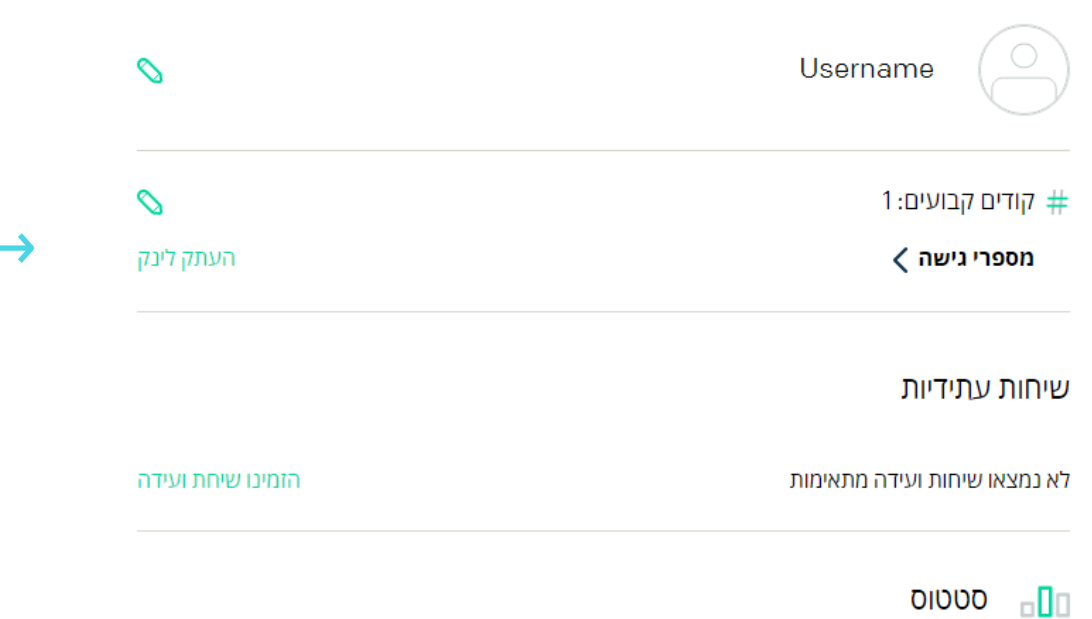

69

www.qconf.com

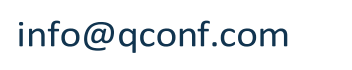

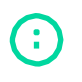

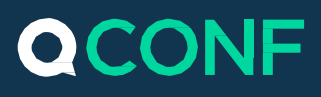

# הפעלה עבור משתתף מסויים  $\textcircled{\small{1}}$

ניתן לאפשר שימוש במספר חינמי רק עבור משתתף ספציפי. ההפעלה תתבצע בעת זימון השיחה. אנו נספק למשתתף שבחרתם את מספר הגישה המתאים למיקום שלו ואת קוד הכניסה לשיחה. )ראה הסבר מפורט במסמך זימון שיחה תכונות נוספות(

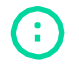

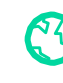